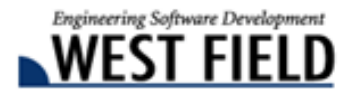

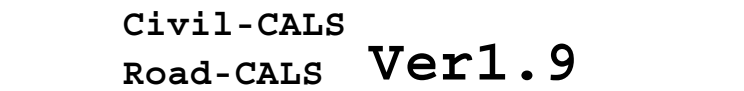

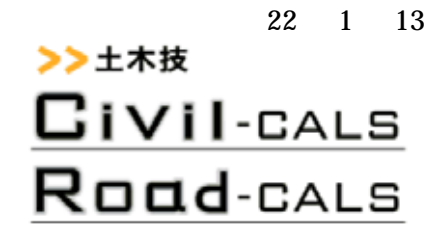

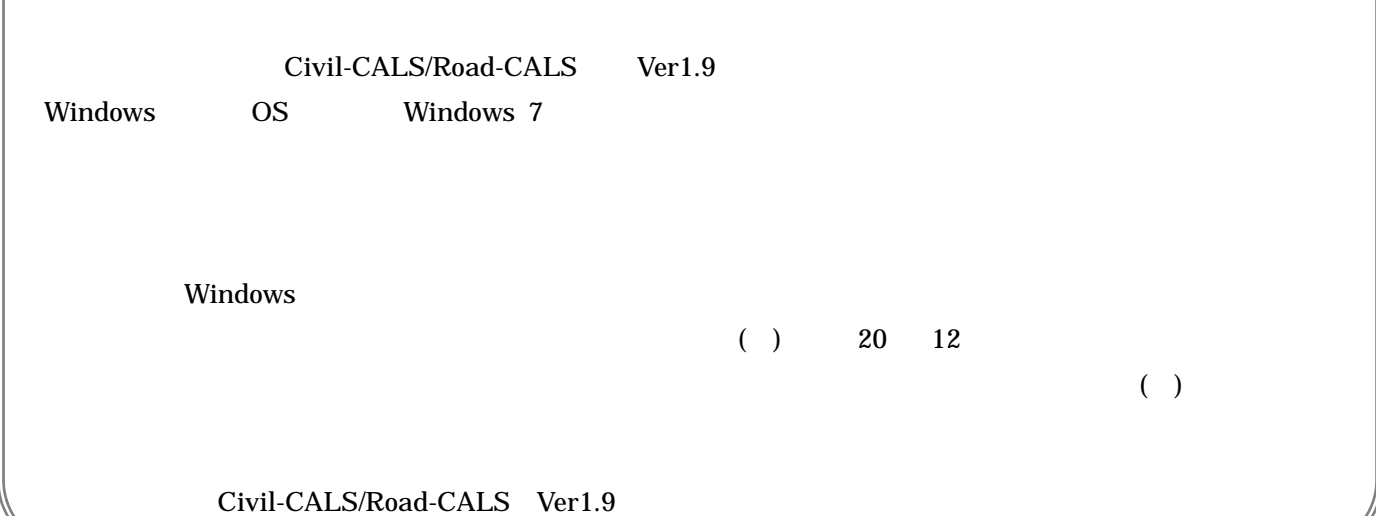

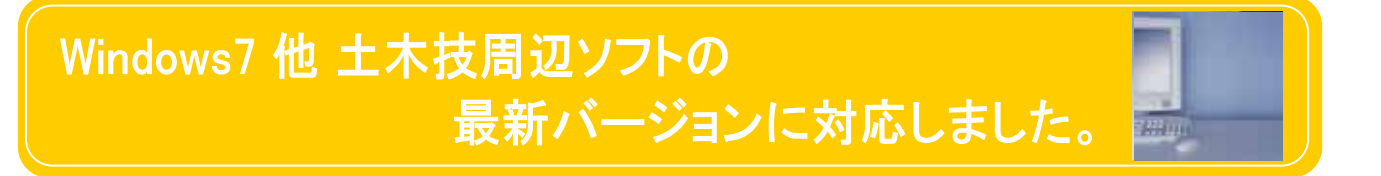

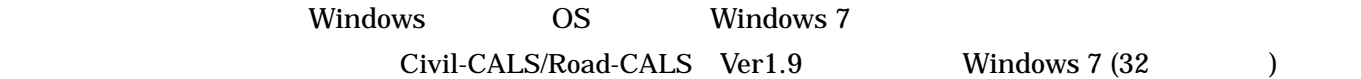

## Windows 7

Civil-CALS/Road-CALS Ver1.9 Windows 7 Civil-CALS/Road-CALS Windows 7 (32 )

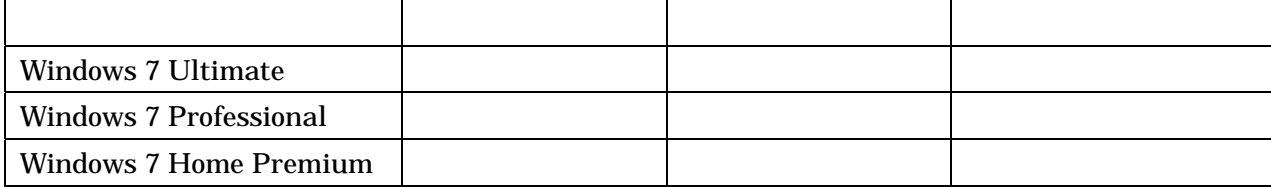

Civil-CALS/Road-CALS Ver1.9

- Acrobat 9.0 Standard/Professional Adobe
- DynaCAD Ver.12 ( )

## お客様からのご要望を反映する機能追加を行いました。

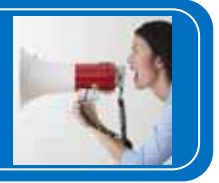

Civil-CALS/Road-CALS Ver1.9

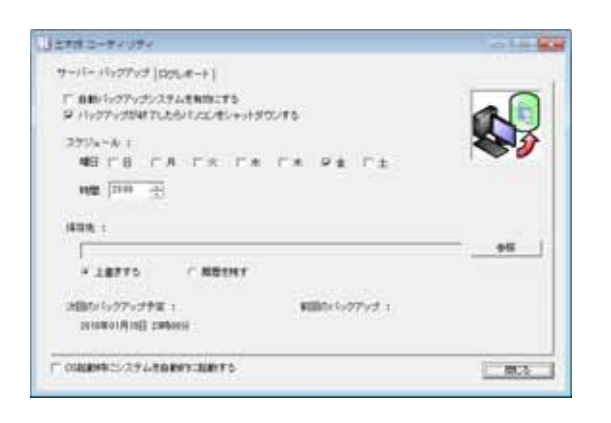

Microsoft Word Excel PDF

3083888888888888888888888888888888888

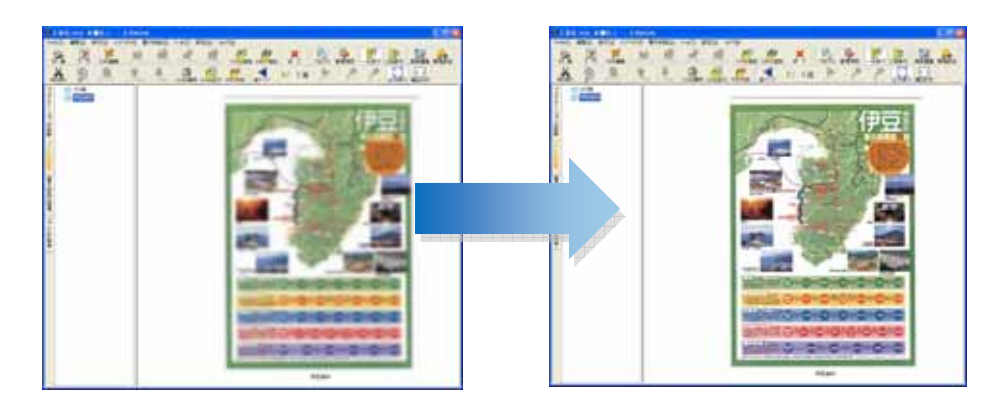

8888888888888888888888888888888888

8833333333333333333333333333333333

Word Excel  $\alpha$ 

Civil-CALS/Road-CALS Ver1.9

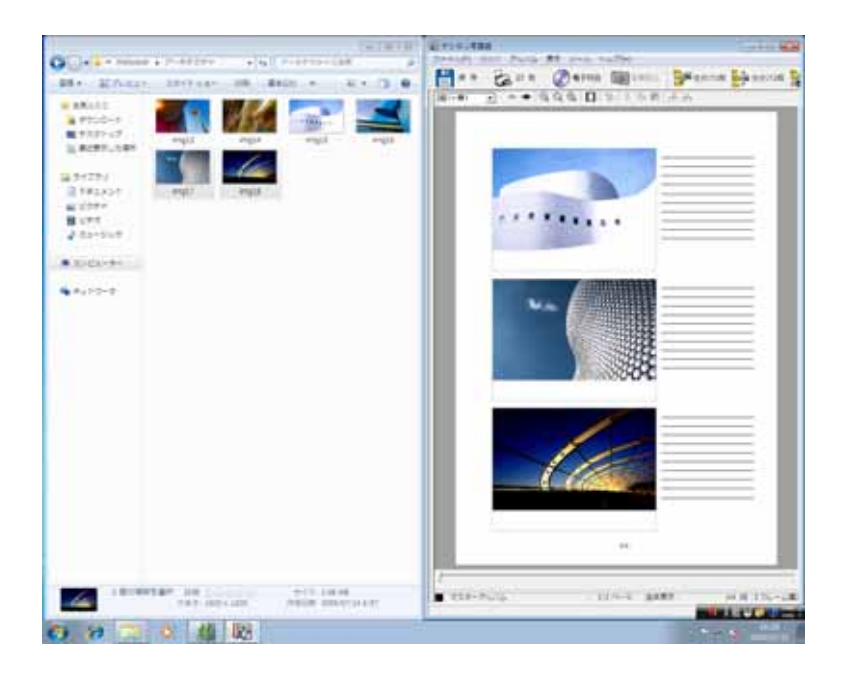

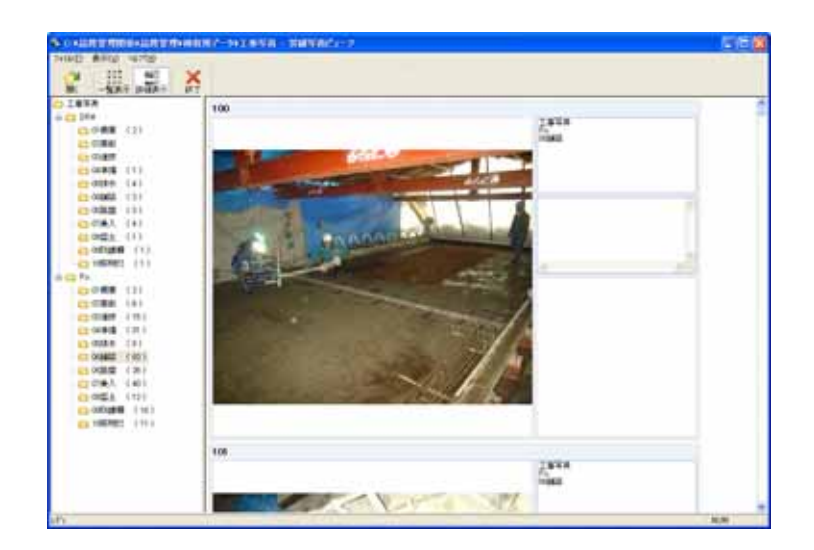

 $\overline{c}$ 

## 電子納品基準の更新

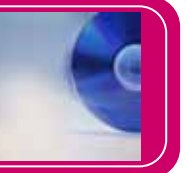

## Civil-CALS/Road-CALS Ver1.9

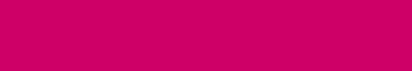

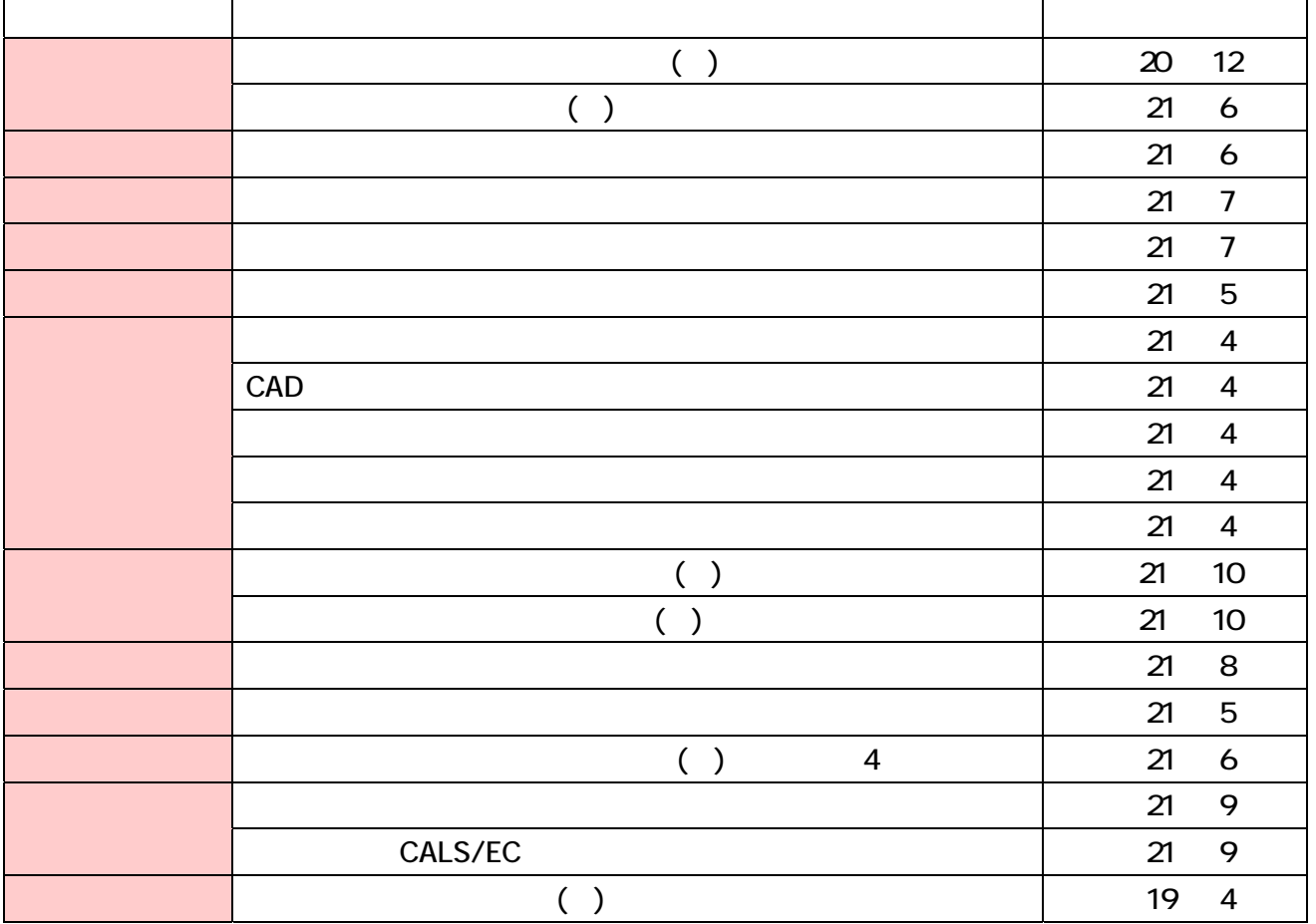

 $*$ 

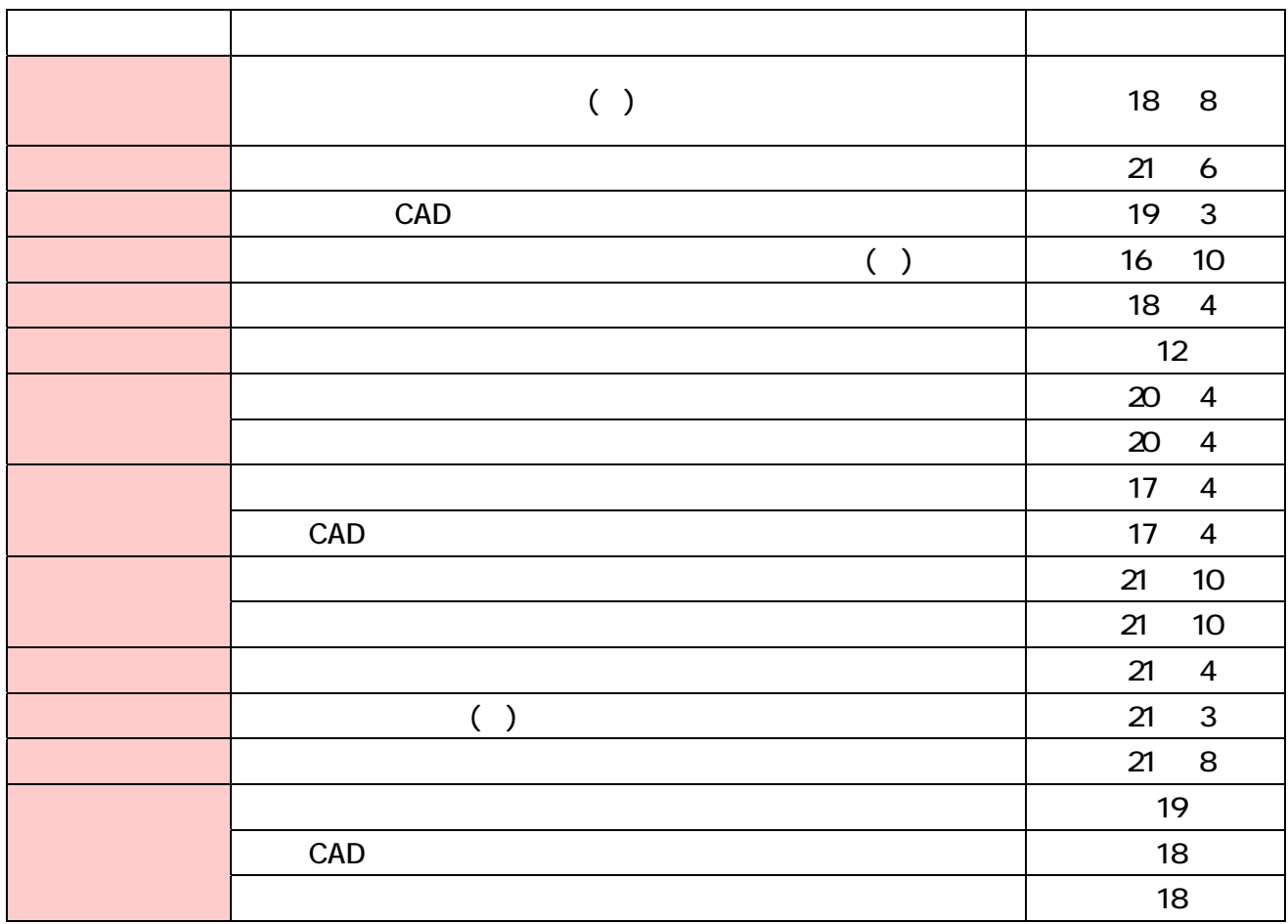

 $*$ 

 $*$ 

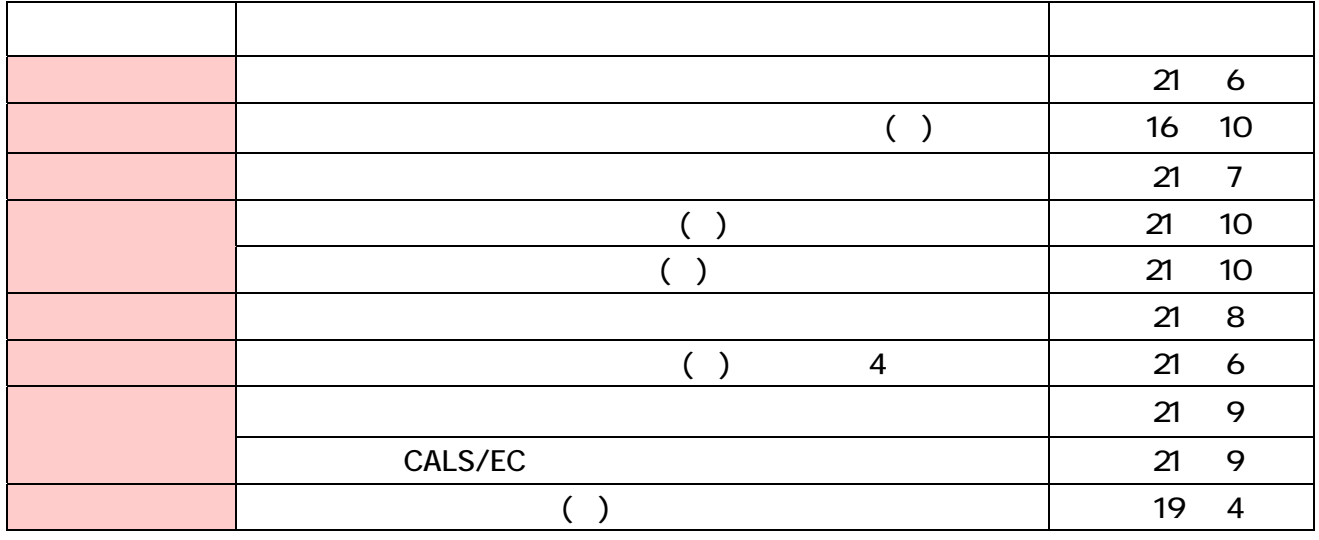